# **MIПICTEPCTBO ОСВІТИ I НАУКИ УКРАЇНИ ТАВРІЙСЬКИЙ ДЕРЖАВПИИ АГРОТЕХПОЛОГІЧНИЙ УНІВЕРСИТЕТ імені ДМИТРА МОТОРНОГО**

Кафедра «Комп'ютерні науки»

**ЗАТВЕРДЖУЮ** В.о. зав. кафедри КН к.т.н. **MIV I Юлія ХОЛОДНЯК** « 02 » вересня 2022 р

### **РОБОЧА ПРОГРАМА НАВЧАЛЬНОЇ ДИСЦИПЛІНИ**

#### **«Комп'ютерні мережі»**

для здобувачів ступеня вищої освіти "Бакалавр" зі спеціальності 122 " Комп'ютерні науки " за ОПП Компютерні науки (на основі повної загальної середньої освіти)

факультет енергетики і комп'ютерних технологій

Робоча програма навчальної дисципліни **«**Комп'ютерні мережі**»** для здобувачів ступеня вищої освіти «Бакалавр» зі спеціальності 122 «Комп'ютерні науки» за ОПП Комп'ютерні науки (на основі повної загальної середньої освіти), факультет енергетики і комп'ютерних технологій. Запоріжжя, ТДАТУ – 17 с.

Розробник: ст. викладач Темніков Г.С.

Робочу програму затверджено на засіданні кафедри «Комп'ютерні науки» Протокол від № 1 від 31 серпня 2022 року

В.о. завідувача кафедри КН

доцент \_\_\_\_\_\_\_\_\_\_\_\_\_\_\_\_ Юлія ХОЛОДНЯК

Схвалено методичною комісією факультету енергетики і комп'ютерних технологій для здобувачів вищої освіти ― Бакалавр зі спеціальності 122 " Комп'ютерні науки " за ОПП Комп'ютерні науки (на основі повної загальної середньої освіти)

Протокол № 1 від 02 вересня 2022 року

Голова, доц. Олександр ВОВК

# **1. ОПИС НАВЧАЛЬНОЇ ДИСЦИПЛІНИ**

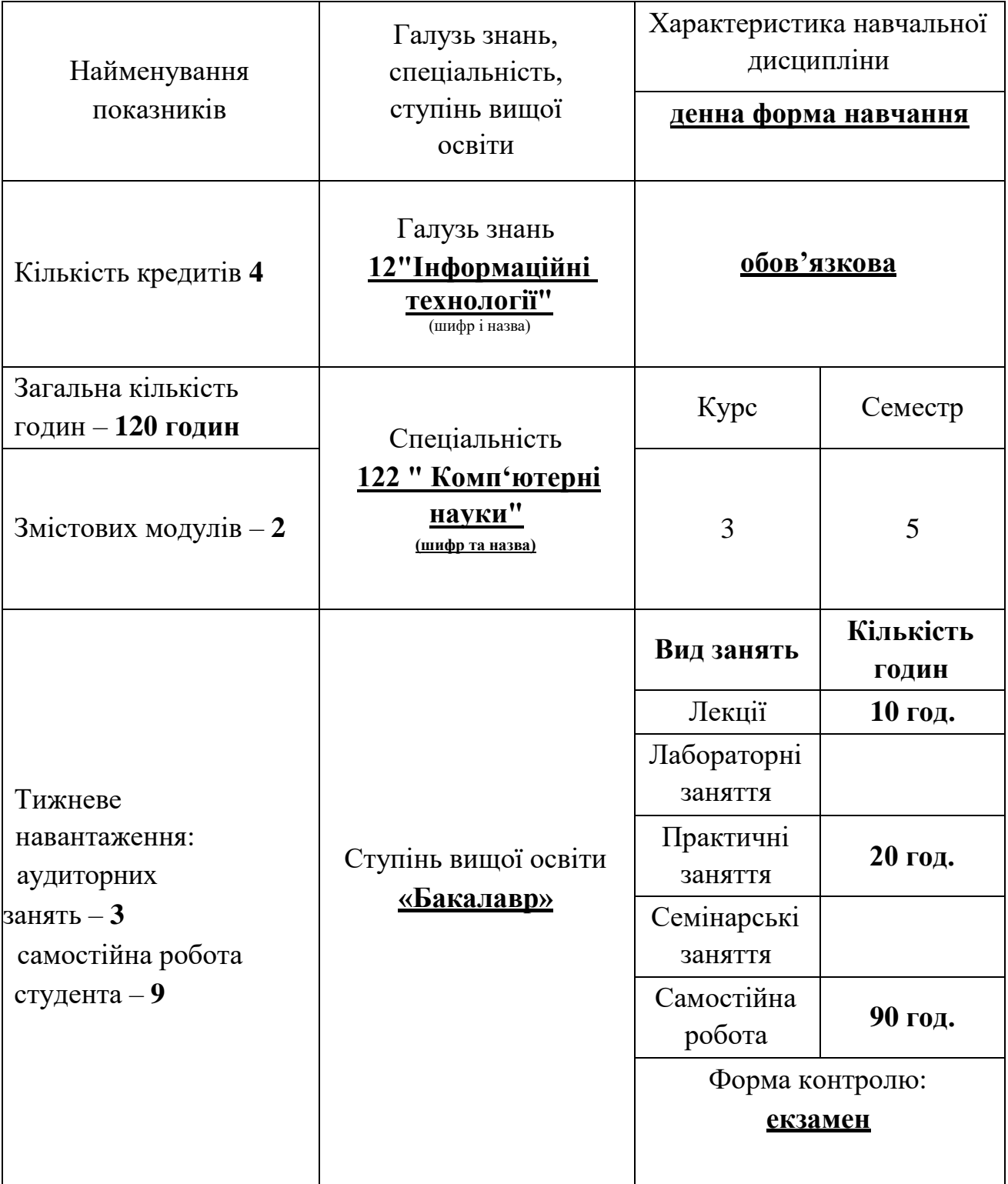

## **2. МЕТА ТА ЗАВДАННЯ НАВЧАЛЬНОЇ ДИСЦИПЛІНИ**

**Метою навчальної дисципліни «Комп'ютерні мережі» є** засвоєння майбутніми фахівцями основ та принципів побудови комп'ютерних мереж. Проектуванням комп'ютерних мереж.

#### **Завдання дисципліни є**

- формування у студентів певних знань та вмінь з теорії та практики організації та використання комп'ютерних мереж.
- вивчення концепції та принципів організації комп'ютерних мереж;
- визначення місця комп'ютерних мережв інформаційних системах(ІС);
- визначення рівня застосування та проектування комп'ютерних мереж;
- визначення вимог до комп'ютерних мереж і методів їхньогозабезпечення;
- вивчення загальних принципів побудови системи управління комп'ютерними мережами та структури і принципів ії функціонування;
- вивчення основних видів та топологій комп'ютерних мереж;
- визначення відмінностей між різними видами комп'ютерних мереж;
- вивчення етапів проектуваннякомп'ютерних мереж;
- вивчення методів розробки фізичної схеми комп'ютерних мереж у середовищі сучасних CASE-інструментів;
- вивчення принципів взаємодії прикладних програм, які виконані на мові високого рівня з комп'ютерними мережами.

# **Результати навчання (з урахуванням softskills)**

#### **Інтегральна компетентність:**

Здатність розв'язувати складні спеціалізовані задачі та практичні проблеми у галузі комп'ютерних наук або у процесі навчання, що передбачає застосування теорій та методів інформаційних технологій і характеризується комплексністю та невизначеністю умов.

#### **Загальні компетентності:**

- здатність до абстрактного мислення, аналізу та синтезу;
- здатність застосовувати знання у практичних ситуаціях;
- знання та розуміння предметної області та розуміння професійної діяльності;
- здатність спілкуватися державною мовою як усно, так і письмово;
- здатність спілкуватися іноземною мовою;
- здатність вчитися й оволодівати сучасними знаннями;
- здатність до пошуку, обробки та аналізу інформації з різних джерел;
- здатність працювати в команді;
- здатність генерувати нові ідеї (креативність);
- здатність приймати обґрунтовані рішення;
- здатність оцінювати та забезпечувати якість виконуваних робіт.

#### **Фахові компетентності.**

Здатність проектувати та розробляти програмнезабезпечення із застосуванням різних парадигмпрограмування: узагальненого, об'єктноорієнтованого,функціонального, логічного, з відповідними моделями,методами й алгоритмами обчислень, структурами даних імеханізмами управління.

Здатність до розробки мережевого програмного забезпечення, що функціонує на основі різних топологій структурованих кабельних систем, використовує комп'ютерні системи і мережі передачі даних та аналізує якість роботи комп'ютерних мереж.

Здатність здійснювати формалізований опис задач дослідження операцій в організаційно-технічних і соціально-економічних системах різного призначення, визначати їх оптимальні розв'язки, будувати моделі оптимального управління з урахуванням змін економічної ситуації, оптимізувати процеси управління в системах різного призначення та рівня ієрархії

Здатність реалізувати багаторівневу обчислювальну модель на основі архітектури клієнт-сервер, включаючи бази даних, знань і сховища даних, виконувати розподілену обробку великих наборів даних на кластерах стандартних серверів для забезпечення обчислювальних потреб користувачів, у тому числі на хмарних сервісах

Здатність до системного мислення, застосуванняметодології системного аналізу для дослідженняскладних проблем різної природи, методів формалізаціїта розв'язування системних задач, що мають суперечливіцілі, невизначеності та ризики.

#### **Softskills:**

- **комунікативні навички:** письмове, вербальне й невербальне спілкування; уміння грамотно спілкуватися по e-mail; вести суперечки і відстоювати свою позицію, спілкування в конфліктній ситуації; навички створення, керування й побудови відносин у команді;

- **уміння виступати привселюдно:** навички, необхідні для виступів на публіці; проводити презентації;

- **керування часом:** уміння справлятися із завданнями вчасно;

- **гнучкість і адаптивність:** гнучкість, адаптивність і здатність мінятися; уміння аналізувати ситуацію, орієнтування на вирішення проблем;

- **лідерські якості:** уміння спокійне працювати в напруженому середовищі; уміння ухвалювати рішення; уміння встановлювати мету, планувати;

- **особисті якості:** креативне й критичне мислення; етичність, чесність, терпіння, повага до колег.здатність їх застосовувати у професійній діяльності.

### **3. ПРОГРАМА НАВЧАЛЬНОЇ ДИСЦИПЛІНИ**

#### **Змістовий модуль № 1. Основи комп'ютерних мереж**.

Тема 1. Класифікація комп<sup>е</sup>ютерних мереж та топології комп\_ютерних мереж.

[ 1, с.11...59; 2, с. 9…26]

Передумови виникнення та етапи розвитку комп'ютерних мереж. Класифікація комп'ютерних мереж. Загальні принципи побудови та функціонування. Адресація. Топологія комп'ютерних мереж.

**Тема 2.** Способи і типи адресації. Структуризація як засіб побудови Великих мереж. Основні апаратні компоненти мережі

 $[1, c.61...59; 2c.28...46]$ 

Модель OSI. Інкапсуляція даних. Взаємодія рівнів .

**Тема 3** Основні групи мережних кабелів.

[ 1, с.88...94; 2, с. 60…72]

Фізичне середовище передачі даних та характеристики каналів зв'язку Кодування даних, методи кодування. Просування даних каналами зв'язку. Комутація каналів і пакетів. Фізичне середовище передачі даних та характеристики каналів зв'язку

#### **Змістовий модуль 2. Проектування комп'ютерних мереж**

**Тема 6.** Основні мережні архітектури.

[ 1, с.102...105; 2, с. 74…86]

Основные понятия. Формат сообщений ВООТР. Отличия протоколов ВООТР и<br>Р. Способы распределения IP-адресов. Процесс получения IP-адреса. DHCP. Способы распределения IP-адресов. Процесс получения IP-адреса. Исключительные ситуации в работе DHCP. «Джентльменское» завершение работы клиента DHCP. Принудительный запрос дополнительных параметров.

**Тема 7.** Реалізація сучасних технологій маршрутизації і комутації в продуктах

[ 3, с.111...128; 2, с. 88…101]

FastEthernet - як розвиток технології Ethernet Особливості технології 100 VG-AnyLAN Високошвидкісна технологія GigabitEthernet

# **4. СТРУКТУРА НАВЧАЛЬНОЇ ДИСЦИПЛІНИ**

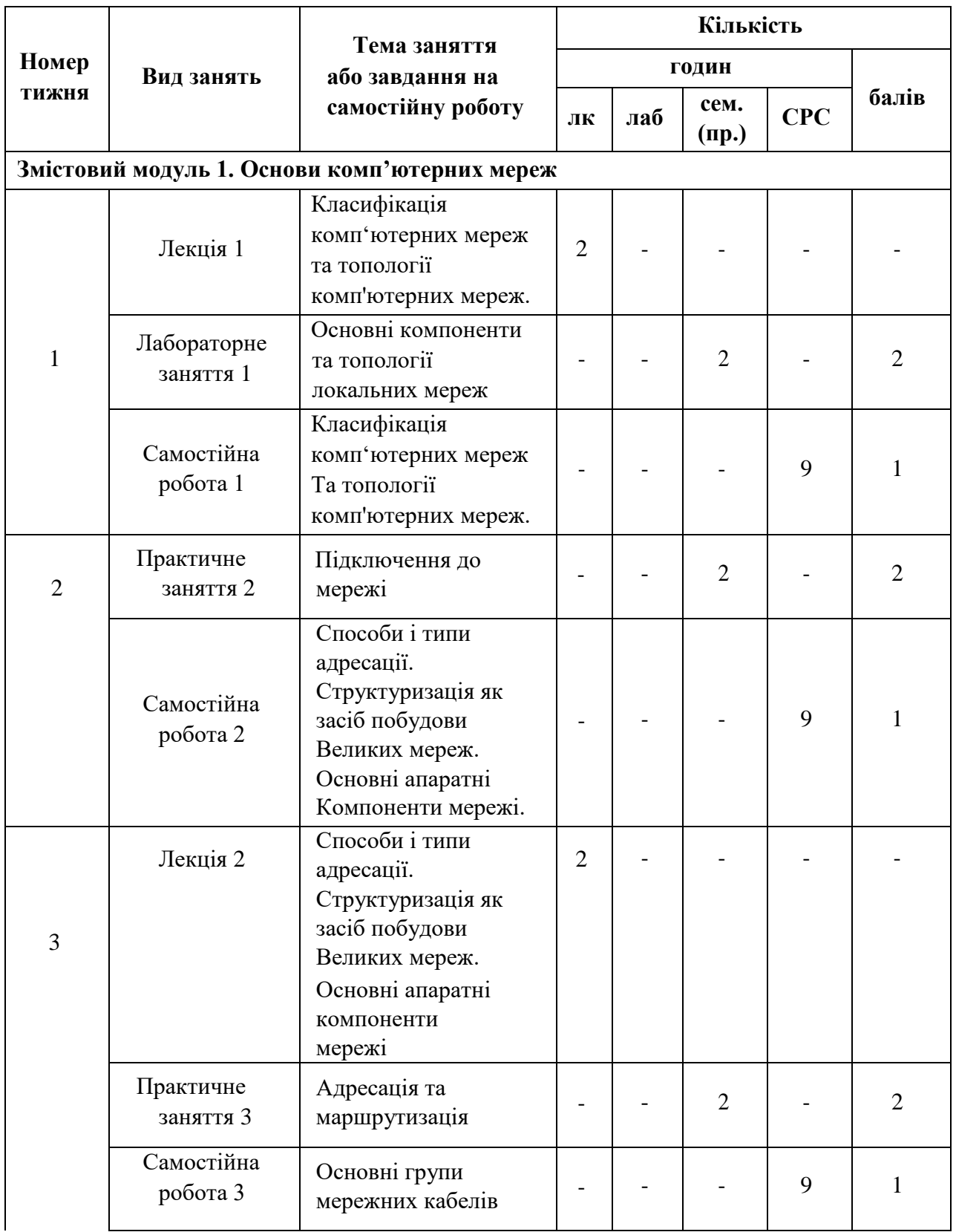

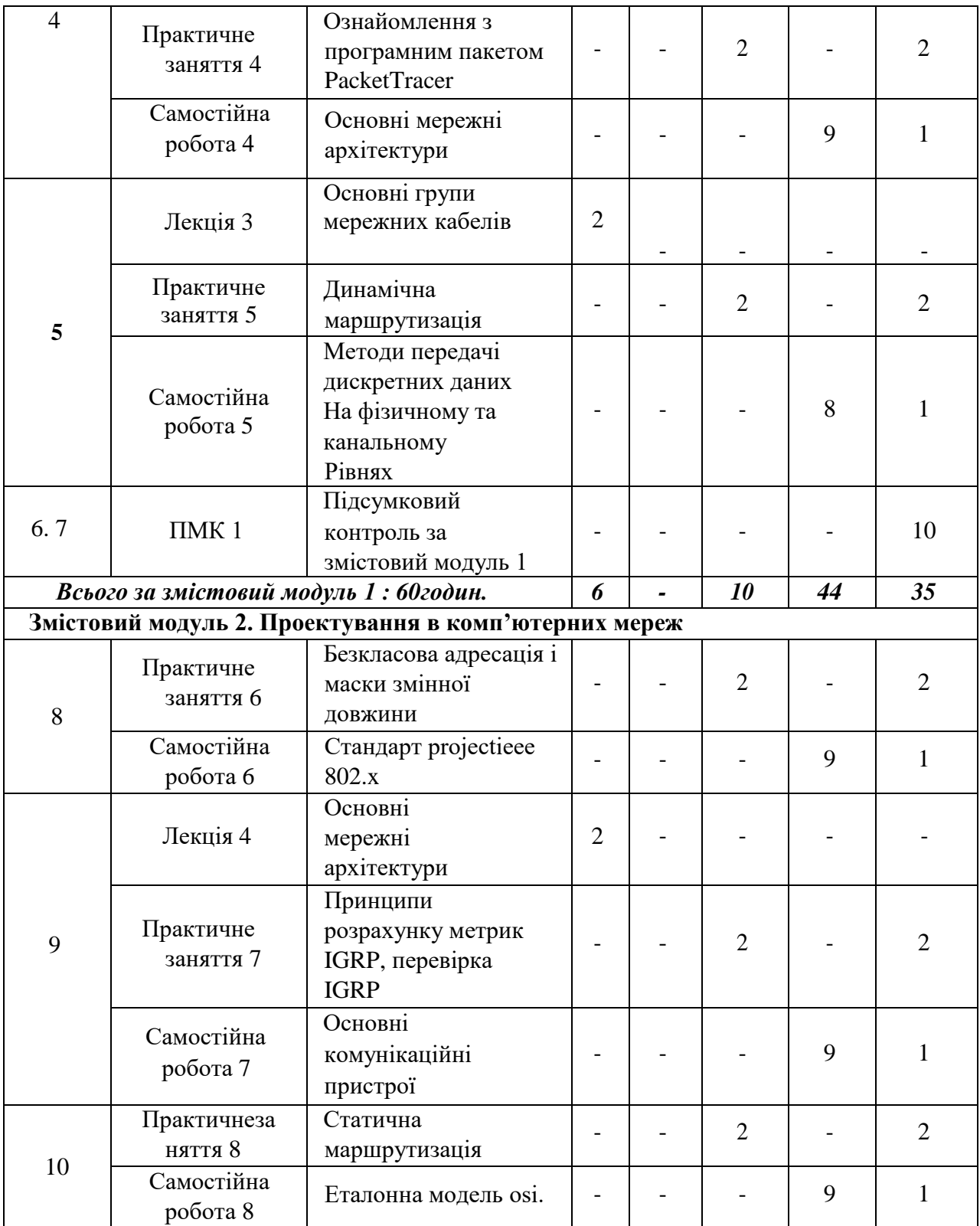

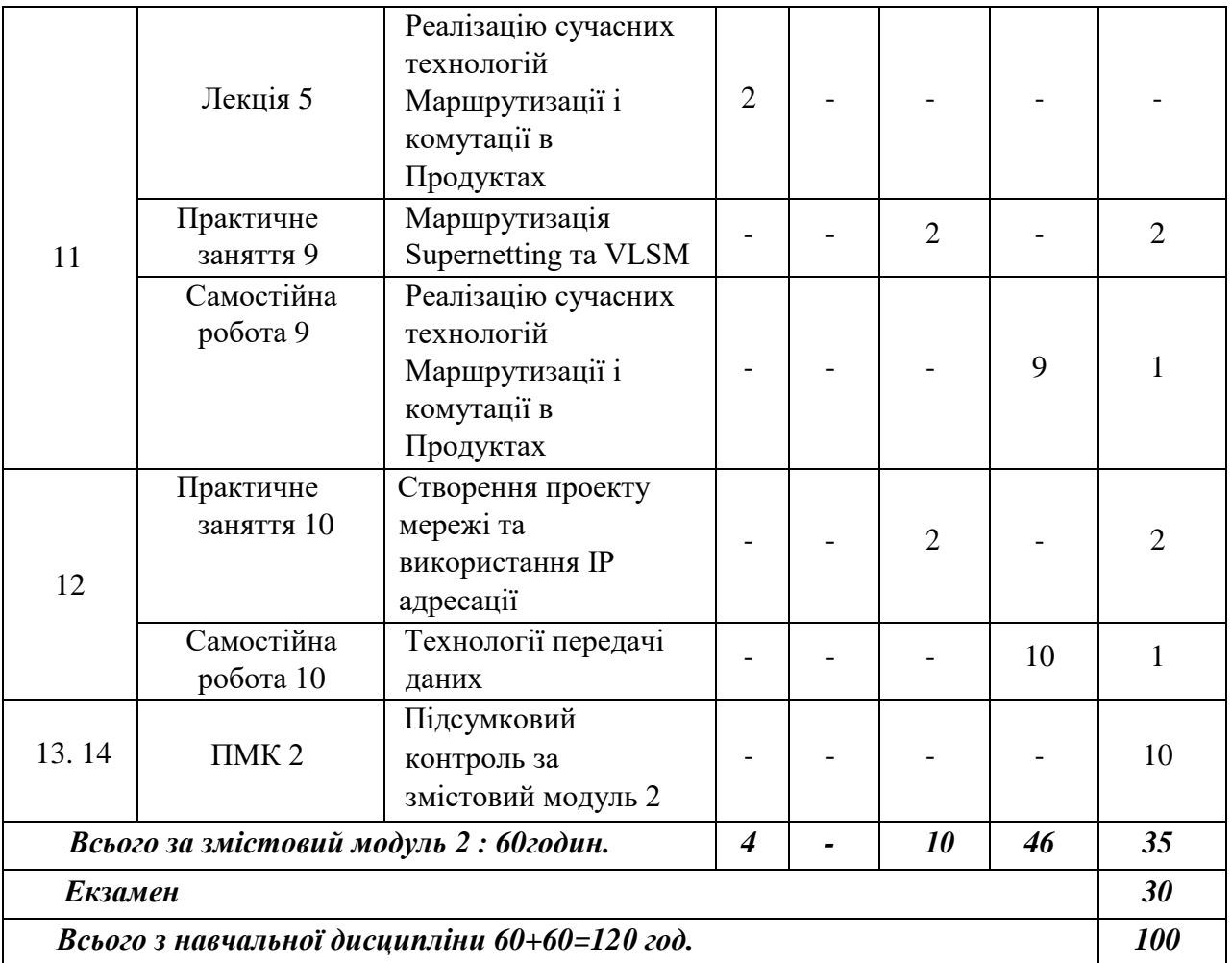

# **5. ПЕРЕЛІК ПИТАНЬ, ЩО ВИНОСЯТЬСЯ НА ПІДСУМКОВІ МОДУЛЬНІ КОНТРОЛІ**

#### *Підсумковий модульний контроль 1*

1 Варіант

1.Що таке комп'ютерна мережа?

2.Дати визначення маршрутизатор.

3.Скласти схему комп'ютерної мережі та скласти таблицю маршрутизації для роутера R1 (рисунок1).

2 Варіант

1.Що таке мережевийсервер?

2.Дати визначення концентратор.

3.Скласти схему комп'ютерної мережі та скласти таблицю маршрутизації для роутера R2 (рисунок1).

#### 3 Варіант

1.Що таке файловий сервер?

2.Дати визначення комутатор.

3.Скласти схему комп'ютерної мережі та скласти таблицю маршрутизації для

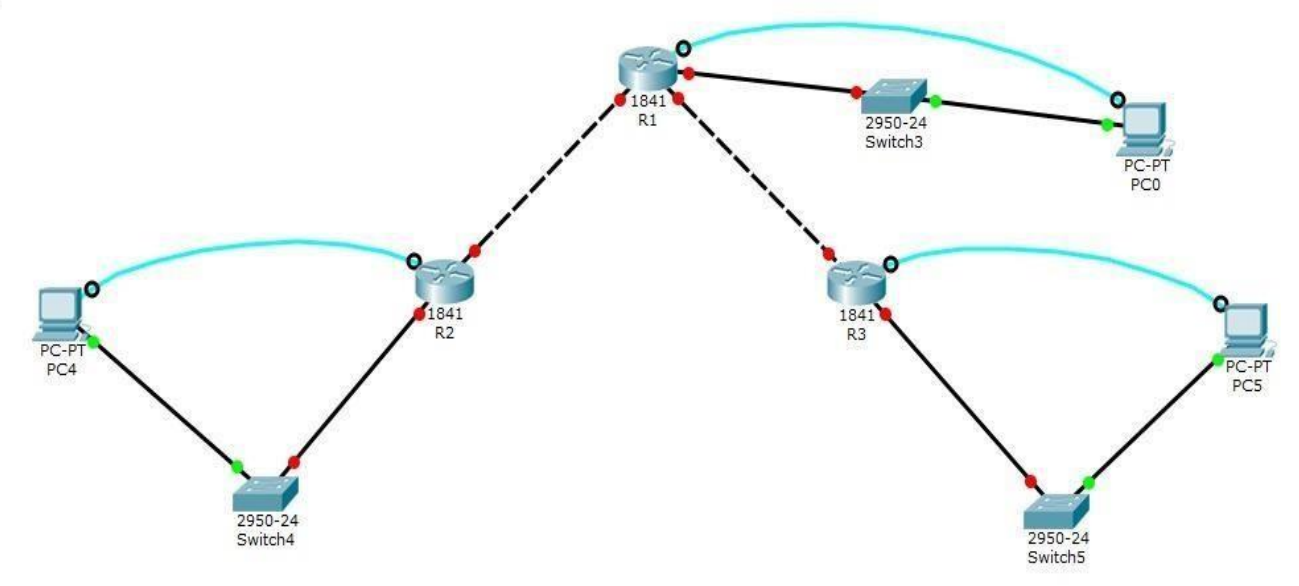

роутера R3 (рисунок1).

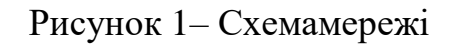

#### *Підсумковий модульний контроль 2*

Варіант 1

І рівень

1. Скласти схему згіднорисунку.

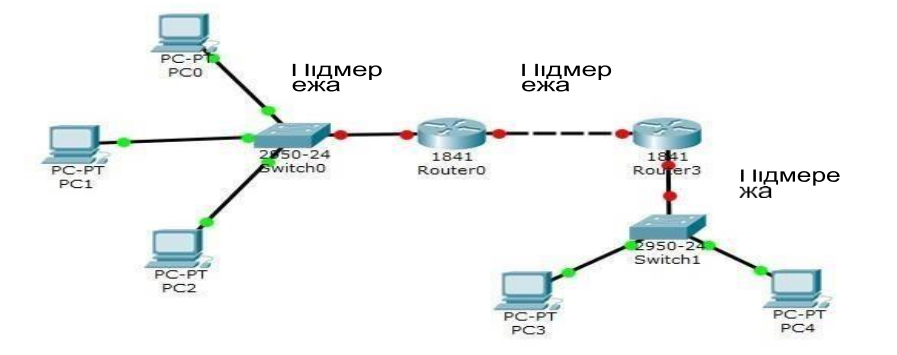

2.Налаштувати ір адреси комп'ютерам тамаршрутизаторам.

3.Налаштувати динамічну маршрутизацію для кожного з роутерів згідно протоколуRIP2.

4.Перевірити правильність налаштування за допомогою команд ping і tracert в консолі для кожного комп'ютера.

Варіант 1

IІ рівень

1. Скласти схему згіднорисунку.

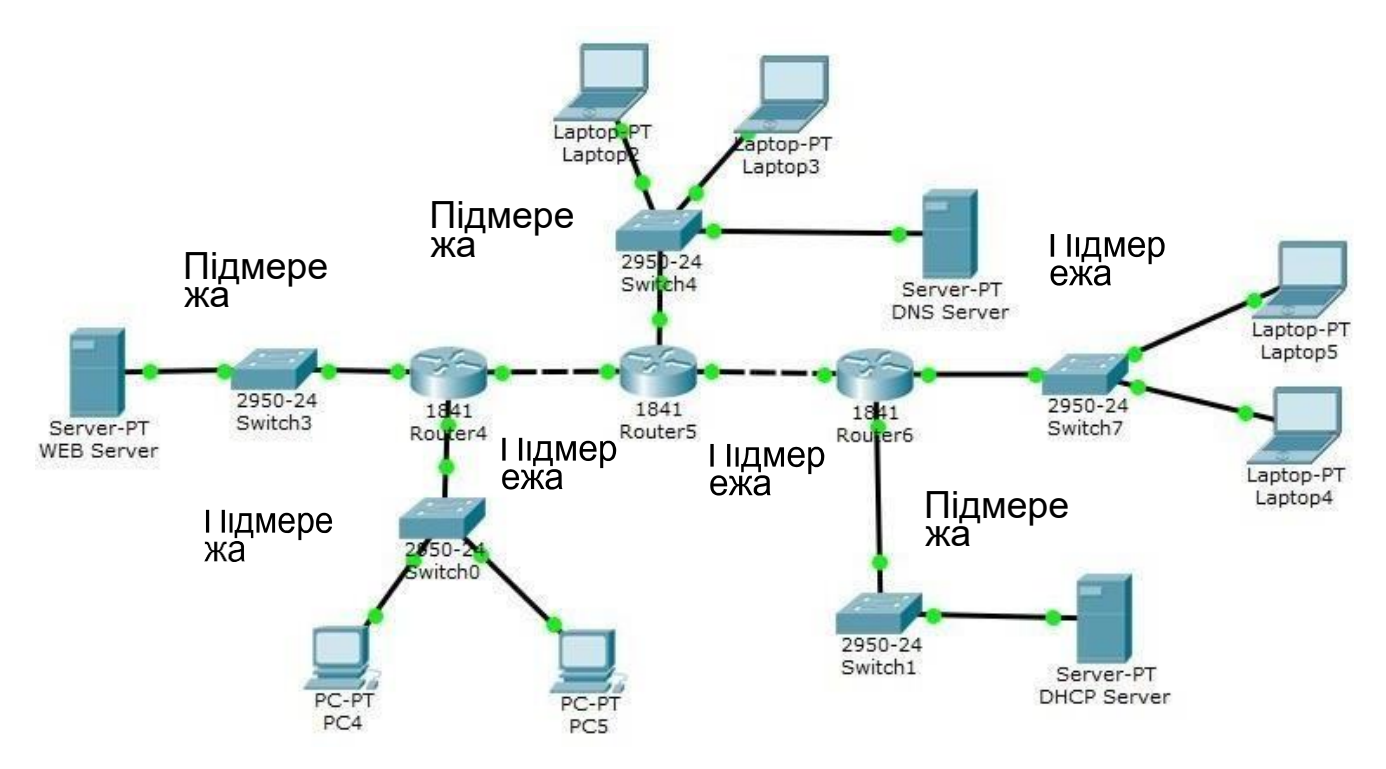

- 2. НалаштуватиDHCP.
- 3. НалаштуватиDNS.

.

4. НалаштуватиWEBсервер,прописавшиназвусайту(приклад:prizvische.com)

5. Налаштувати динамічну маршрутизацію для кожного з роутерів згідно протоколуRIP2.

6. Перевірити правильність налаштування за допомогою команд ping і

tracert в консолі для кожного комп'ютера.

7. Перевірити на роботу сайт через web-браузер комп'ютерів з кожної підмережі.

Варіант 2

І рівень

1.Скласти схему згідно рисунку.

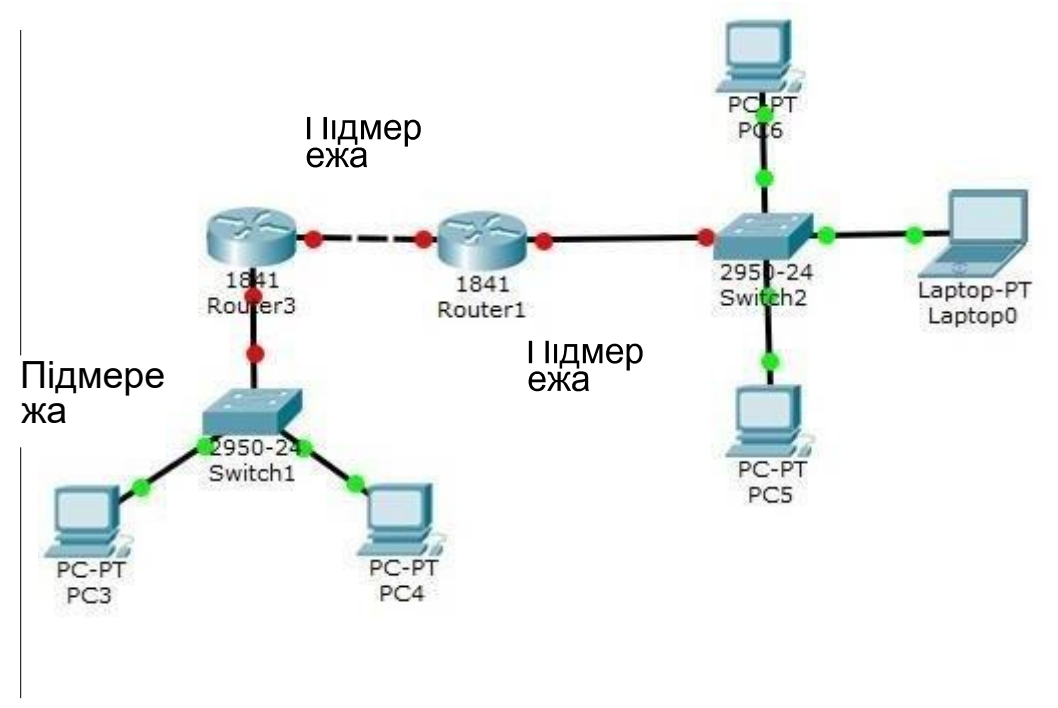

2.Налаштувати ір адреси комп'ютерам та маршрутизаторам.

3.Налаштувати динамічну маршрутизацію для кожного з роутерів згідно протоколуRIP2.

4.Перевірити правильність налаштування за допомогою команд ping і tracert в консолі для кожного комп'ютера.

Варіант 2

IІ рівень

1. Скласти схему згідно рисунку.

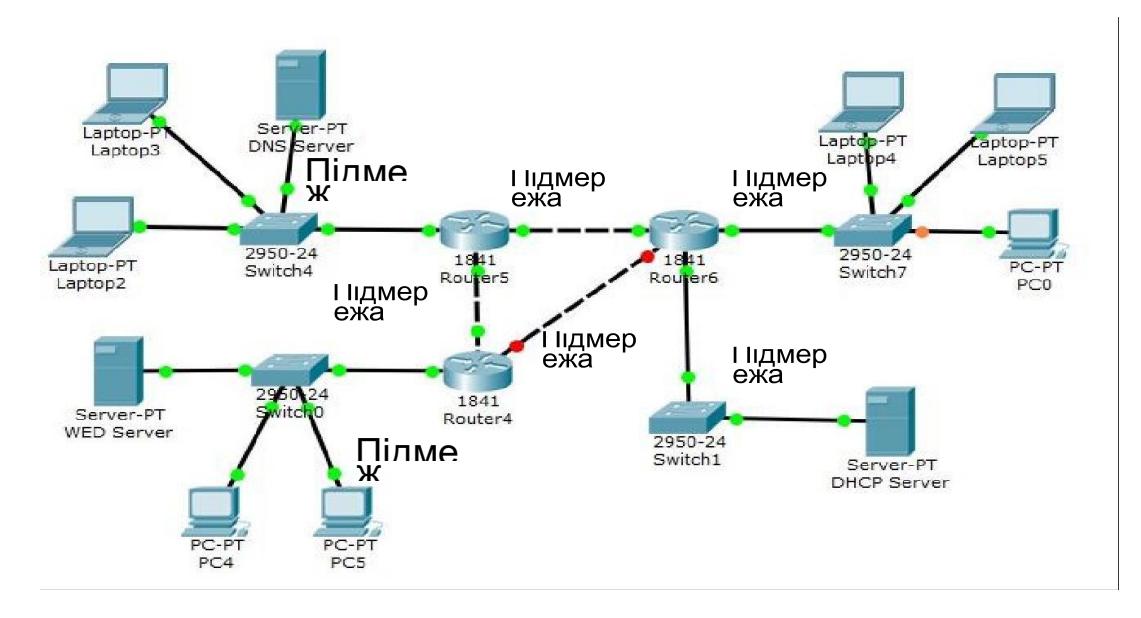

- 2. НалаштуватиDHCP.
- 3. НалаштуватиDNS.
- 4. НалаштуватиWEBсервер,прописавшиназвусайту(приклад:prizvische.com)

. 5. Налаштувати динамічну маршрутизацію для кожного з роутерів згідно протоколуRIP2.

6. Перевірити правильність налаштування за допомогою команд ping і tracert в консолі для кожного комп'ютера.

7. Перевірити на роботу сайт через web-браузер комп'ютерів з кожної підмережі.

Варіант 3

І рівень

1.Скласти схему згіднорисунку.

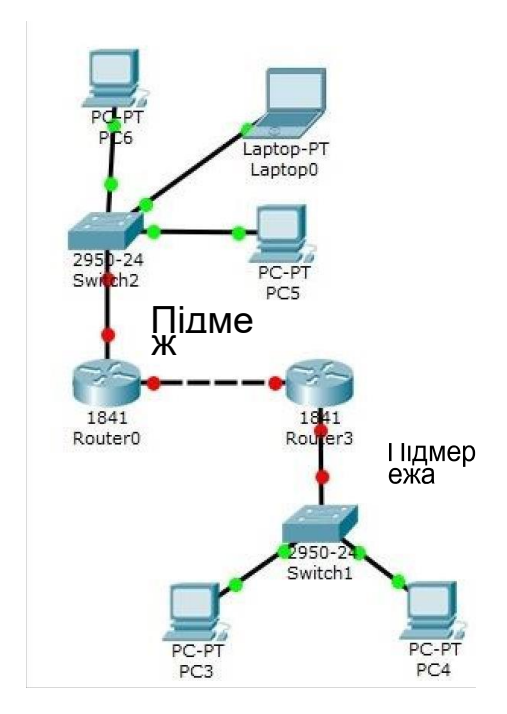

2.Налаштувати ір адреси комп'ютерам тамаршрутизаторам.

3.Налаштувати динамічну маршрутизацію для кожного з роутерів згідно протоколуRIP2.

4.Перевірити правильність налаштування за допомогою команд ping і tracert в консолі для кожного комп'ютера.

Варіант 3 IІ рівень 1. Скласти схему згіднорисунку.

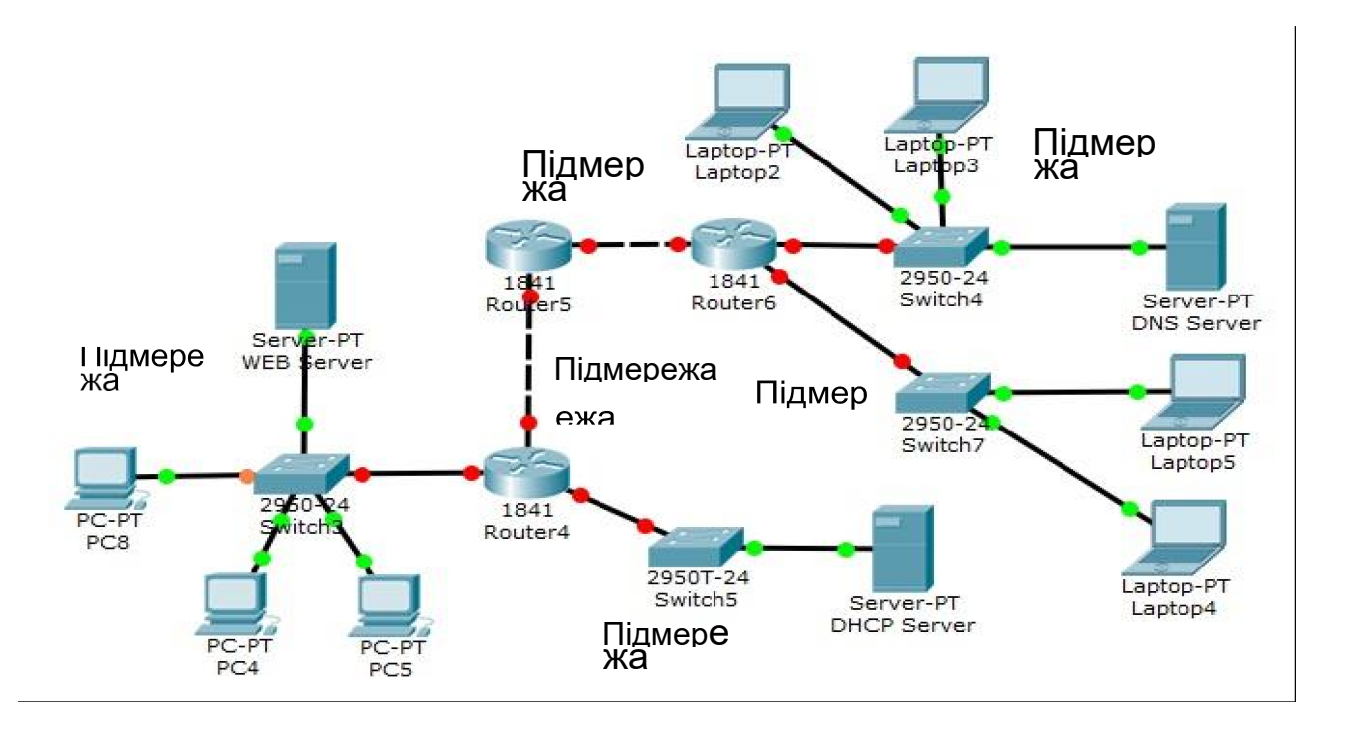

2. НалаштуватиDHCP.

3. НалаштуватиDNS.

4. НалаштуватиWEBсервер,прописавшиназвусайту(приклад:

prizvische.com).

5. Налаштувати динамічну маршрутизацію для кожного з роутерів згідно протоколуRIP2.

6. Перевірити правильність налаштування за допомогою команд ping і tracert в консолі для кожногокомп'ютера.

7. Перевірити на роботу сайт через web-браузер комп'ютерів з кожноїпідмережі.

#### **6. РЕКОМЕНДОВАНА ЛІТЕРАТУРА Базова**

1. Э.Таненбаум. Распределенные системы: принципы и прадигмы. – Київ, 2013. – 977стр.

2. Комп'ютерні мережі [навчальний посібник] / А.Г. Микитишин, М.М. Митник, П.Д. Стухляк, В.В. Пасічник – Львів, «Магнолія 2006», 2013. – 256 с.

3. Ноутон П., Шилдт Г [«Java2»](http://www.my-shop.ru/shop/books/345314.html) - ВНУ, 2018. – 1072 с.

4. Василь Олексюк, Надія Балик, Анатолій Балик Організація комп'ютерної локальної мережі Тернопіль, Підручники та посібники 2006р. – 80с.

#### **Допоміжна**

1. Хейфец И. Архитектура .NET(обзор)

[\(http://www.gotdotnet.ru/default.aspx?s=doc&d n](http://www.gotdotnet.ru/default.aspx?s=doc&d)o=24&cпо=4)

2. Филев А. Сравнивая .NET и Java.

[\(http://www.dotsite.spb.ru/Publications/PublicationDetails.aspx?ID=71&d](http://www.dotsite.spb.ru/Publications/PublicationDetails.aspx?ID=71&d) no=1398)

3. Старостин Д. Новый "универсальный клей" - WebServices. Microsoft. [\(http://www.gotdotnet.ru/default.aspx?s=doc&dn](http://www.gotdotnet.ru/default.aspx?s=doc&d)o=74&cno=12)

4. NetworkProtocolsHandbook. — Javvin Technologies,2005.

#### **7. ІНФОРМАЦІЙНІ РЕСУРСИ**

1. Сайт кафедри комп'ютерних наук [Електронний ресурс]. – Режим доступу: http://www.tsatu.edu.ua/kn/course/kompjuterni-merezhi/

2. Освітній портал ТДАТУ [Електронний ресурс]. – Режим доступу: http://op.tsatu.edu.ua/enrol/index.php?id=883u.